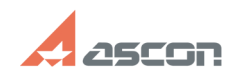

## **Как мне посчитать МЦХ тела[..] Сак мне посчитать МЦХ тела[..]** 04/28/2024 04:38:57

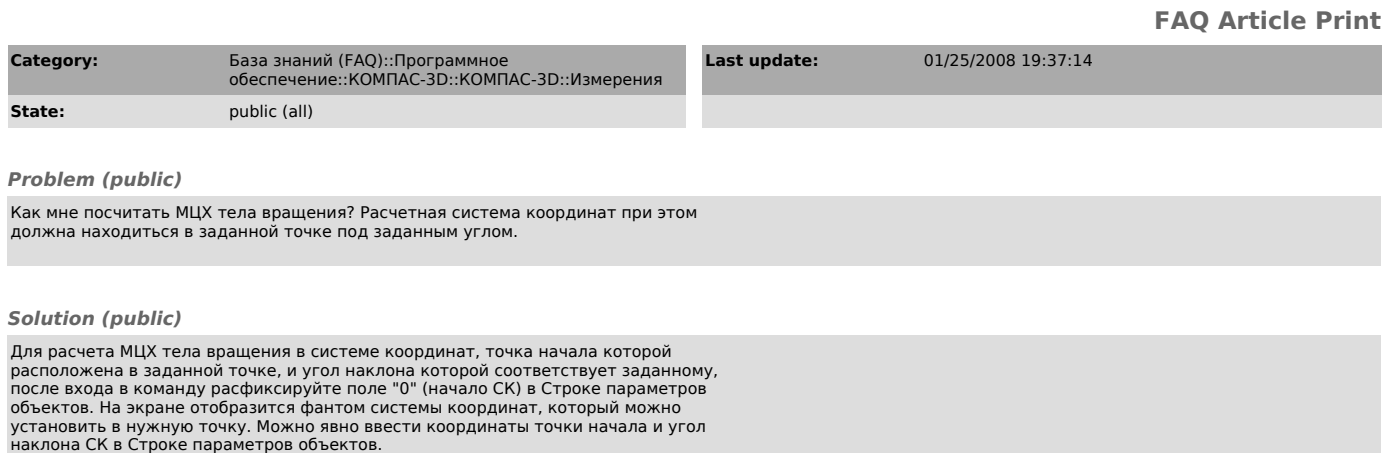